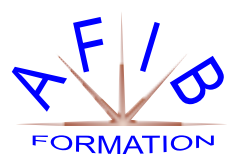

# POWER BI DESKTOP INITIATION

**Durée :** *2 jours soit 14 heures* - **Nb de Stagiaires :** 1 à 4 personnes

**Objectif(s) :** *Interroger et associer des sources de données hétérogènes - Concevoir des mesures avec le langage DAX Utiliser des éléments visuels pour concevoir des tableaux de bord*

**Public visé :** *Toute personne souhaitant consolider des informations provenant d'Excel, de bases de données ou d'autres sources, afin de concevoir des tableaux de bord graphiques et interactifs*

**Prérequis :** *Usage courant d'un tableur, des notions sur les bases de données sont souhaitables*

**Moyens pédagogiques** *: Formation sur ordinateur. Assistance post formation assurée gratuitement.* 

**Méthodes pédagogiques :** *Le programme sera adapté et personnalisé. Avant chaque session, nos intervenants font un tour de table afin de connaître les besoins de chacun et ainsi orienter la formation en fonction de leurs attentes pour atteindre leurs objectifs.* 

**L'encadrement De L'action De Formation :** *Formateur consultant confirmé* **Suivi et Évaluations:** *Émargement et l'attestation de présence*

> Un contrôle d'évaluation continu est effectué tout au long de la formation à l'aide d'exercices pratiques. Support de cours est remis à chaque participant.

# **Introduction**

Présentation de l'offre BI Microsoft. La Suite Power BI : Power BI Desktop, le service Power BI et les applications Power BI Mobile.

### **Obtenir les données**

Extraire, transformer et charger des données dans Power BI.

Utiliser des fichiers plats, Excel, bases de données relationnelles, sources SSAS, Web.

Choisir les colonnes, choisir les lignes, filtrer, trier et supprimer les doublons.

# **Transformer les données**

Nettoyer et compléter les jeux de données. Fractionner les colonnes, les formater et définir le type de données, assembler et fusionner des tables. Créer des colonnes calculées. Empiler et fusionner des requêtes.

# **Définir le modèle de données**

Utiliser la vue Diagramme pour définir des relations entre les tables. Concevoir des mesures avec les fonctions

statistiques. Fonctions DAX pour concevoir des mesures

élaborées CALCULATE, ALL, ALLEXCEPT, FILTER, RANKX etc.

Utiliser les fonctions DAX Time Intelligence.

### **Conception de rapport Power BI**

Création de rapports, pages, tableaux de bord. Afficher des données : Table, Matrice, Carte. Exploiter les paramètres de données et de formatage.

Insérer des éléments visuels. Exploiter les visualisations cartographiques.

Importer des éléments visuels (.pbviz) depuis la galerie : jauges, images etc.

Ajouter des outils de filtrage, des segments, des KPI. Mise en page pour écran.

# **Le service Power BI online**

Présentation des fonctionnalités du service Power BI, stockage, présentation, partage. Épingler les visualisations dans un tableau de bord. Conception de rapport avec le service Power BI. Quels jeux de données dans Power BI ?